## **My Frsky Baby-O Dashboard**

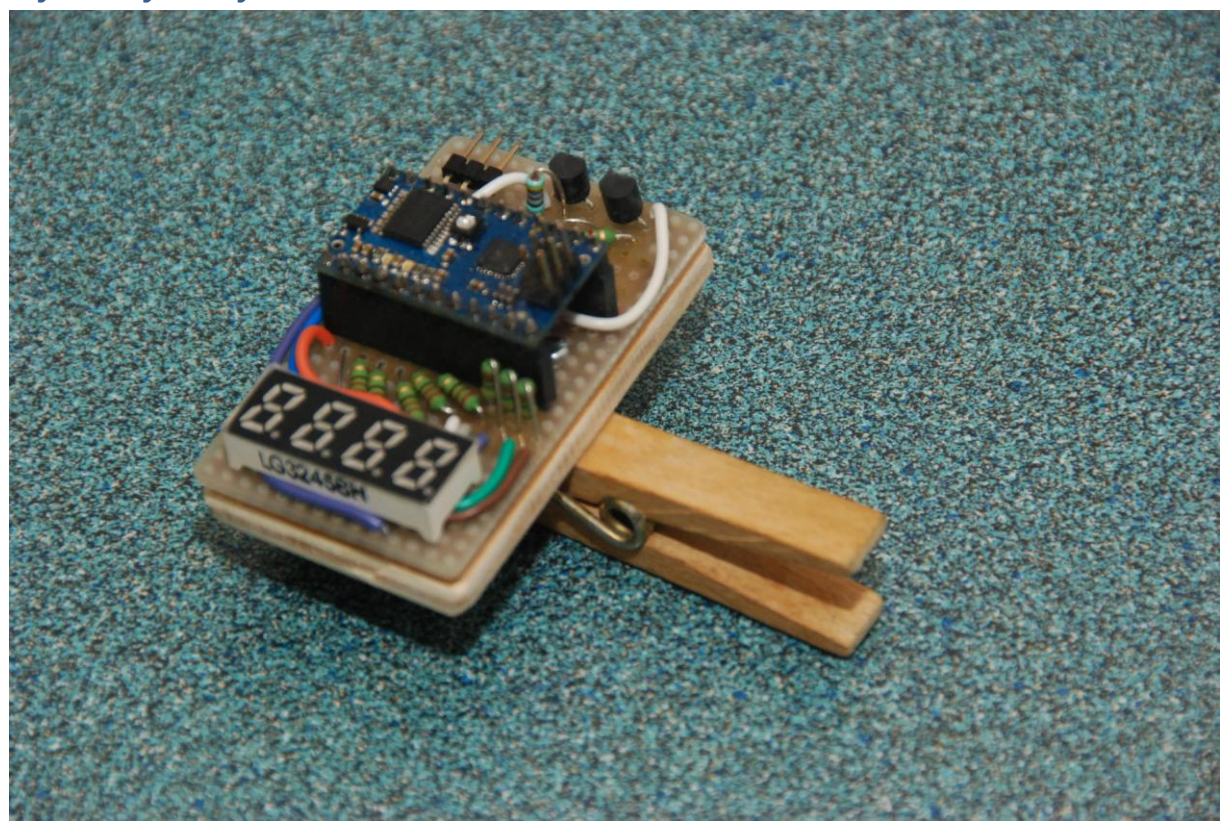

I wanted a dashboard to monitor power output on my electric RC plane. For this purpose I acquired a Frsky telemetry unit.

I used an Attopilot 50A sensor for analogue input of both U and I. This sensor gives a full scale at 3,3V which matches the specification of the analog inputs of the Frsky receiver.

The processor used is an ATmega168 mounted on a Baby-O fro[m www.pololu.com](http://www.pololu.com/) The processor reads the Tx output with an interrupt routine. This allows me to use the main program to send the data to a 7 segment common anode display. The digits get their power from the 1A motor driver available on this board, the consumption is 14 mA per segment with an 220 Ohm resistor installed well below the 40 mA allowed per port.

This is what the application does:

- When the power is off it displays the battery voltage
- As soon as power is required it switches over to displaying the power in Amps

Pitfalls:

1. The Tx output is rs232 and inversed to ttl, so you cannot read the Tx message unless you invert the signal between the Tx and the ATmega168. I used the following schematic:

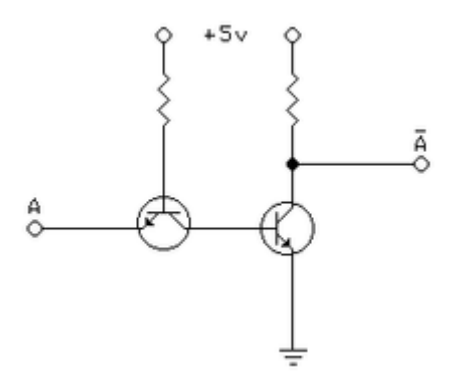

- 2. The uart routine may cause problems, I found some very useful tutorials: <http://www.avrfreaks.net/index.php?name=PNphpBB2&file=viewtopic&t=45341> <http://www.avrfreaks.net/index.php?name=PNphpBB2&file=viewtopic&t=48188>
- 3. Testing an example software is made a lot easier with the Pololu Serial Transmitter for Windows:

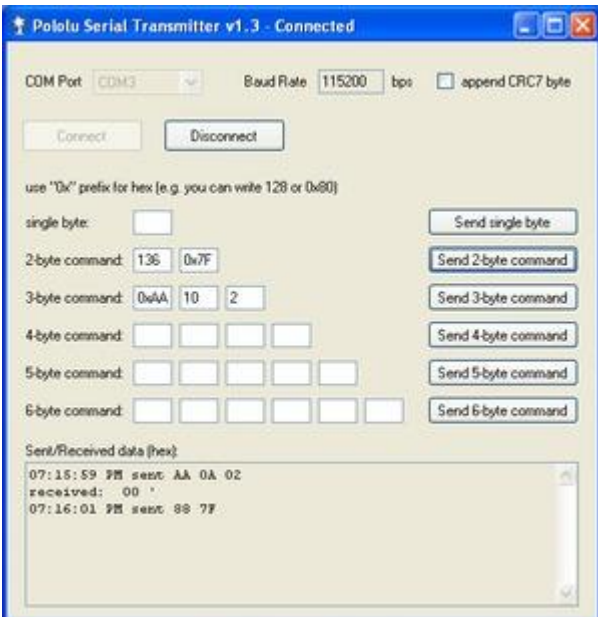

4. Resolution of the sensor is 0..255 which means that in 3300 mV the maximum value is reached.

3,3V = 3300 mV at a resolution of 255 means 3300/255 = 12,94 mV per point Let us take the 30A sensor from Pololu as an example. This sensor has a sensitivity of 133 mV/Amps Number of points \* 12,94 / sensitivity = output Number of points \* (12,94/sensitivity) = output Amps = AD2  $*(12,94/133) = 0,09729$  or AD1  $*(97,3/1000)$ As we prefer to work with integers we can adjust either the 97 or the 1000 to come as close as we can. AD2 \* (97/997) is less than 0,001 off and accurate enough for the resolution of 255. So if we modify amps =  $ad2$ ; into amps =  $(ad2 * (97/997))$ ; the reading will be accurate.

5. Assembly

I prefer to use a piece of development board with connectors, the baby-O moves on from project to project.

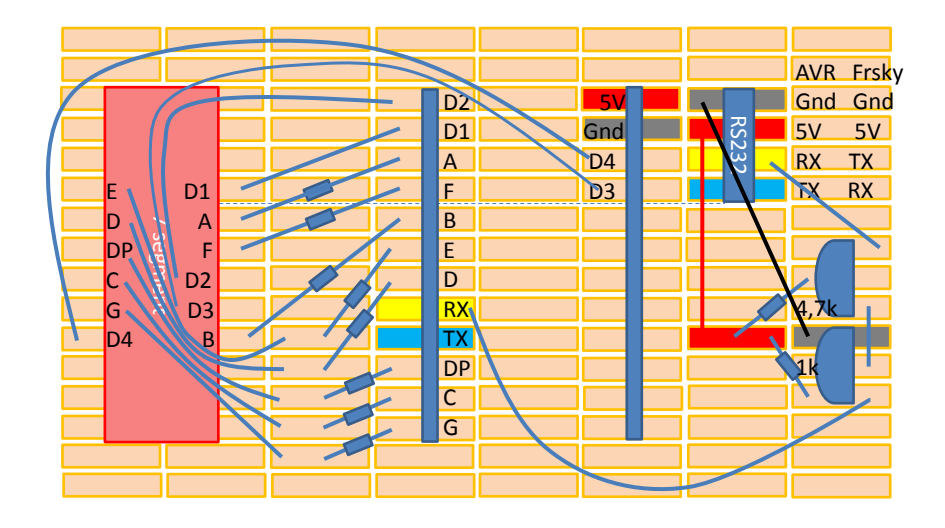

6. The device in action on my old and trusty FF8.

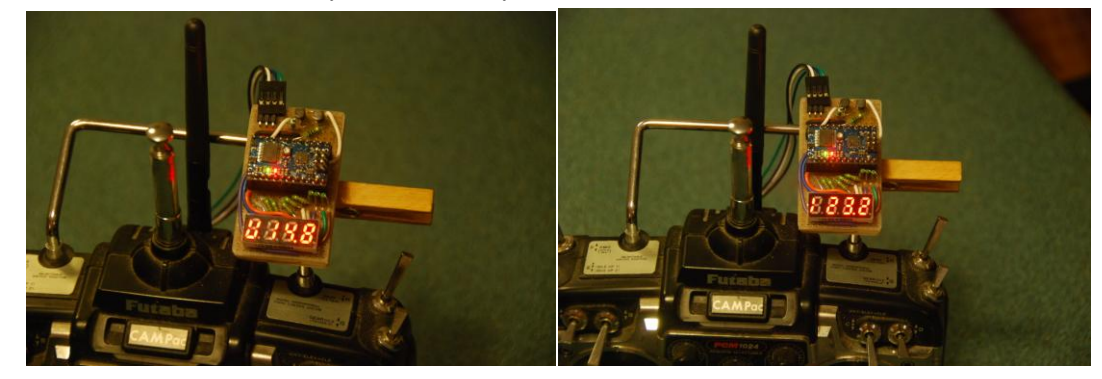

## **Code device.h**

- // Taken from Tom Benedict's Orangutan-lib
- // Modified by Ben Schmidel to work with the Orangutan LV-168
- // Modified by Erik Janssen to work with the Baby-O 168

#ifndef \_DEVICE\_

#define \_DEVICE\_

#ifndef F\_CPU

#define F\_CPU 20000000UL

#endif //!F\_CPU

///////////////////////////////////////////////////////////////////// // Baby-O-168 pin assignments // ///////////////////////////////////////////////////////////////////// // 7 Segent

// On the Baby-O LV-168, the 7 segments control lines are split between

// ports B and D:

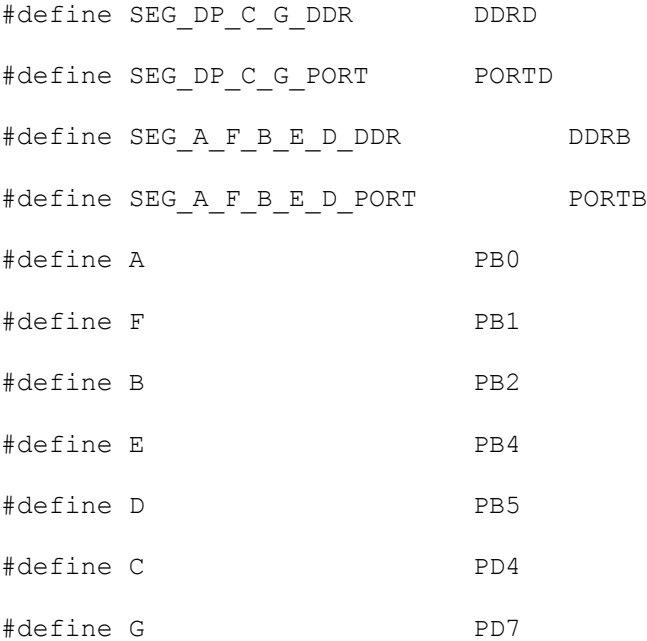

// \*\*\*\*\* Character digit PINS \*\*\*\*\*

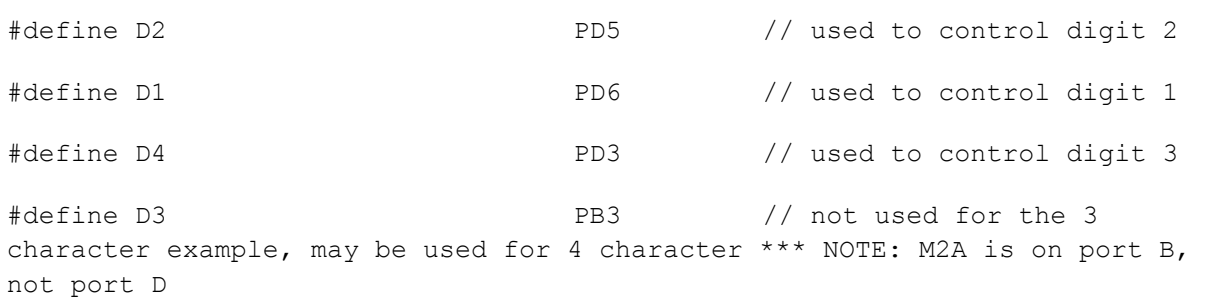

```
#endif //_DEVICE_
```

```
Code main.c
#define BaudRate 9600UL 
#include <avr/io.h> 
#include <avr/interrupt.h> 
#include "device.h" // pinout definitions 7 segment display
#include <util/delay.h>
volatile uint16 t status;
volatile uint16^-t ad1;
volatile uint16 t ad2;
uint16 t volt;
uint16t amps;
void delay ms( unsigned int time ms ) // delay for time ms milliseconds
by looping
{
      unsigned int i;
      for ( i = 0; i < time ms; i++ )
            delay ms( 1 ); // delay ms() comes from \ltt{util/delay.h}}
void VoltOn() // truth table for segments U
{
      { PORTB | = 1 \ll A; PORTD | = 1 \ll G; PORTD | = 1 \ll DF; }
}
void AmpsOn() // truth table for segments U
{
      \{ PORTB |= 1 \ll A; PORTB |= 1 \ll B; PORTD |= 1 \ll C; PORTB |= 1 \ll AD; PORTD |= 1 \lt\lt G; PORTD |= 1 \lt\lt DP; }
}
void SegmentOn(uint16 t n) // truth table for segments
{
      if ( n == 0 ) { PORTD |= 1 \ll G; PORTD |= 1 \ll DP; }
      if ( n == 1 ) { PORTB | = 1 \ll A; PORTB | = 1 \ll D; PORTB | = 1 \ll E;
PORTB |= 1 \ll F; PORTD |= 1 \ll G; PORTD |= 1 \ll DF; }
      if ( n == 2 ) { PORTD | = 1 \ll C; PORTB | = 1 \ll F; PORTD | = 1 \ll D F; }
      if ( n == 3 ) { PORTB | = 1 \ll E; PORTB | = 1 \ll F; PORTD | = 1 \ll D F; }
      if ( n == 4 ) { PORTB |= 1 \ll A; PORTB |= 1 \ll E; PORTB |= 1 \ll D;
PORTD |= 1 \lt\lt DP; }
      if ( n == 5 ) { PORTB | = 1 \ll B; PORTB | = 1 \ll E; PORTD | = 1 \ll D P; }
      if ( n == 6 ) { PORTB |= 1 \ll B; PORTD |= 1 \ll DP; }
      if ( n == 7 ) { PORTB | = 1 \ll D; PORTB | = 1 \ll E; PORTB | = 1 \ll F;
PORTD |= 1 \lt\lt G; PORTD |= 1 \lt\lt DP; }
      if ( n == 8 ) { PORTD | = 1 \ll DP; }
      if ( n == 9 ) { PORTB |= 1 \ll E; PORTD |= 1 \ll DP; }
}
void DigitOn(digit) \sqrt{2} // truth table for
switching on M1A, M1B, M2A, M2B
{
      if ( digit == 3 ) { PORTD |= ( 1 \ll D1 ); PORTD &= ~( 1 \ll D2 );
PORTB &= \sim (1 \le B); PORTD &= \sim (1 \le D4); }
     if ( digit == 1 ) { PORTD &= ~( 1 << D1 ); PORTD |= ( 1 << D2 );
PORTB &= \sim (1 \le B); PORTD &= \sim (1 \le B); }
     if ( digit == 4 ) { PORTD &= \sim (1 \ll D1); PORTD &= \sim (1 \ll D2);
PORTB | = ( 1 << D3 ); PORTD \& = \sim ( 1 << D4 ); }
```

```
if ( digit == 2 ) { PORTD &= \sim (1 \ll D1); PORTD &= \sim (1 \ll D2);
PORTB &= \sim (1 \le B); PORTD | = (1 \le B); }
}
void Off()
{
      PORTB \&= \sim( 1 << A ); PORTB \&= \sim( 1 << B ); PORTB \&= \sim( 1 << F );
      PORTB \&= \sim( 1 << D ); PORTB \&= \sim( 1 << E ); PORTD \&= \sim( 1 << C );
PORTD \&= \sim (1 \leq S); PORTD \&= \sim (1 \leq S);
     PORTD \&= \sim (1 \le B1); PORTD \&= \sim (1 \le D2); PORTB \&= \sim (1 \le D3);
PORTD &= \sim ( 1 << D4 );
}
void Seg_Off()
{
      PORTB \&= \sim (1 \le A); PORTB \&= \sim (1 \le B); PORTB \&= \sim (1 \le F);
      PORTB \&= \sim( 1 << D ); PORTB \&= \sim( 1 << E ); PORTD \&= \sim( 1 << C );
PORTD &= \sim (1 \leq G); PORTD &= \sim (1 \leq G);
}
void Show U(para) \frac{1}{2} // Shows parameter value
{
      uint16 t number; number = 0;
      unsigned int i;
      for (i = 0; i < 100; i++) // counts showtime
      {
            number = (\text{para}) \, \$10; // Convert number to segments
            SegmentOn(number); // Send segments to LED
            DigitOn(4); \sqrt{2} Turn on fourth digit
            delay ms(1); // Leave it on 1 ms
            Off(); \overline{\hspace{1cm}} // Turn off digit to prevent ghosting
            number = (\text{para}/10)\,%10; // Convert number to segments
            SegmentOn(number); // Send segments to LED
            if ( para > 9 ) { DigitOn(3); PORTD &= \sim (1 \ll DP); }
                                    // Turn on third digit
            delay ms(1); // Leave it on 1 ms
            Off(); \overline{\hspace{1cm}} // Turn off digit to prevent ghosting
            number = (\text{para}/100)\, %10; // Convert number to segments
            SegmentOn(number); // Send segments to LED
            if ( para > 99 ) { DigitOn(2); }
                                    // Turn on second digit
            delay ms(1); // Leave it on 1 ms
            Off(); \overline{f} // Turn off digit to prevent ghosting
            number = (\text{para}/1000)\,%10; // Convert number to segments
            VoltOn(); // Send segments to LED
            DigitOn(1); \frac{1}{2} // Turn on first digit
            delay ms(1); // Leave it on 1 ms
            Off(); \sqrt{2} Turn off digit to prevent ghosting
      }
}
void Show I(para) \frac{1}{2} // Shows parameter value
{
      uint16 t number; number = 0;
      unsigned int i;
      for (i = 0; i < 100; i++) // counts showtime
      {
            number = (\text{para}) \, \$10; // Convert number to segments
            SegmentOn(number); // Send segments to LED
            DigitOn(4); \frac{1}{2} // Turn on fourth digit
```

```
delay ms(1); // Leave it on 1 ms
            Off(); \overline{f} // Turn off digit to prevent ghosting
            number = (para/10)%10; // Convert number to segments
            SegmentOn(number); // Send segments to LED
            if ( para > 9 ) { DigitOn(3); PORTD &= \sim (1 \le D); }
                                   // Turn on third digit
            delay ms(1); // Leave it on 1 ms
            Off(); \overline{f} // Turn off digit to prevent ghosting
            number = (para/100)%10; // Convert number to segments
            SegmentOn(number); \frac{1}{2} // Send segments to LED
            if ( para > 99 ) { DigitOn(2); }
                                         // Turn on second digit
            delay ms(1); // Leave it on 1 ms
           Off(); // Turn off digit to prevent ghosting
            number = (\text{para}/1000)\,%10; // Convert number to segments
            AmpsOn(); \overline{1} // Send segments to LED
            DigitOn(1); // Turn on first digit
            delay ms(1); // Leave it on 1 ms
            Off(); \frac{1}{2} // Turn off digit to prevent ghosting
     }
}
void uart_init (void)
{ 
      uint16_t ubrr = (uint16_t) ((uint32_t)F_CPU/(16*BaudRate)-1);
      UBRROH = (uint8_t) (ubrr >> 8);UBRR0L = (uint8<sup>-</sup> t) (ubrr);
      UCSR0B = (1<<RXEND) | (1<<TXEND);UCSROC = (1 \leq UCSZ01) | (1 \leq UCSZ00);UCSR0B | = (1 \leq x \leq RXCIEO);
     UCSR0A | = (1 \lt\lt RXC0);
     sei();
} 
int main (void)
{
     uart_init();
      DDRB | = (1 \le A) | (1 \le B) | (1 \le F) | (1 \le C) | (1 \le C);
      // set LED pin to output
      DDRD | = (1 \lt C C) | (1 \lt C G) | (1 \lt C D P);set LED pin to output
      for (i; j){
           cli ();
           volt = adj; amps = adj;
           sei ();
            if ( amps \leq 0 )
            {
                 Show U(volt); // Shows value of the parameter volt
            }
           else
            {
                 Show I(amps); // Shows value of the parameter amps
```

```
}
      }
return 0; 
} 
ISR(USART RX vect) // RXC modified to RX, this is WRONG in datasheet
{
     unsigned char buffer;
     while ( !(UCSR0A & (1<<RXC0)) );
     buffer = UDR0; 
     if (status==2)
      {
           ad2 = buffer; status = 0;
           // after amps logged input waits for next input cycle
      }
     if (status==1)
      {
           ad1 = buffer; status = 2;
           // next value will be logged as amps
      }
     if (buffer == 0xFE)
      {
           status = 1;// next value will be logged as volts 
      }
}
```